Hannes STOPPEL, Münster

# **Einflüsse unterschiedlicher Computeralgebrasysteme auf Tätigkeiten bei der Lösung von Aufgaben in der Sekundarstufe II**

## **1. Einleitung**

Computeralgebrasysteme (CAS) werden seit mehr als zwanzig Jahren im Mathematikunterricht eingesetzt. Hierbei veränderten sich die CAS im Laufe der Zeit. Dies schloss Veränderungen in der Syntax der Befehlsoberflächen ein. Ein deutliches Beispiel hierfür ist die im HP Advanced Scientific Calculator 28S enthaltene umgekehrt polnische Notation.

Unterschiede in den Syntaxen der Befehle bei CAS können zu Unterschieden in Lösungsansätzen und Lösungswegen führen. In dieser Untersuchung werden die Syntaxen der CAS Casio ClassPad, des TI Nspire und des HP Prime betrachtet. Hierzu wird in Abschnitt 3 eine Aufgabe des Zentralabiturs des Jahres 2007 in NRW betrachtet. Dabei werden sich Unterschiede in den Tätigkeiten in Verbindung zur Syntax der Befehlsbibliothek zeigen. Auf die Tätigkeiten wird von einem bestimmten Blickwinkel aus geschaut. Dieser wird in Abschnitt 2 kurz beschrieben.

### **2. Tätigkeiten**

Unterschiede in den Lösungswegen in Verbindung mit der Syntax der Operationen eines CAS werden hier aus der Perspektive der Tätigkeitstheorie betrachtet. Es existieren bereits Untersuchungen bzgl. Tätigkeiten beim Einsatz von digitalen Werkzeugen (vgl. Kaptelinin & Nardi, 2006; Vandebrouck, Monaghan & Lagrange, 2013). Im Unterschied zu diesen Untersuchungen wird hier auf die Anwendung von CAS an bestimmten Stellen von Lösungen von Aufgaben eingegangen. Dabei wird auf die Struktur einer Lösung nach dem in Stoppel (2012b) beschriebenen Typ zurückgegriffen. Zum Verständnis des Prinzips betrachten wir Tätigkeiten vom Blickwinkel in Engeström (1987), wie es Abbildung 1 zeigt.

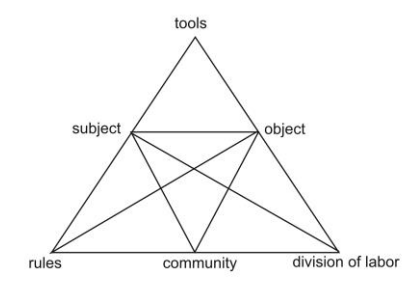

In J. Roth & J. Ames (Hrsg.), *Beiträge zum Mathematikunterricht 2014* (S. 1175–1178). Münster: WTM-Verlag Abbildung 1: Tätigkeitssystem nach Engeström 1987

In dieser Studie werden die Punkte folgendermaßen interpretiert:

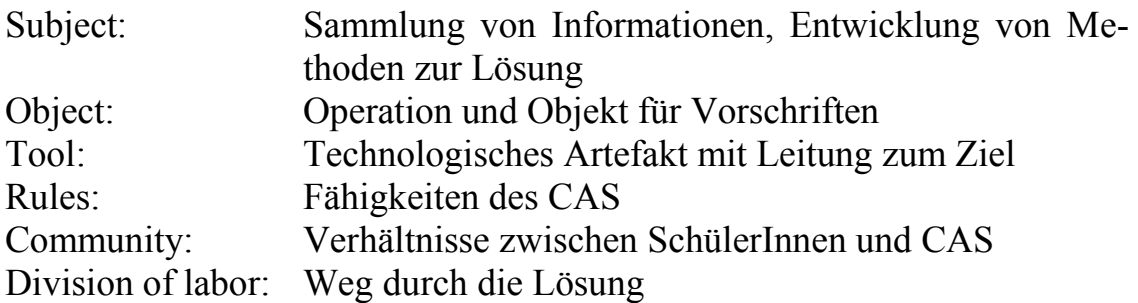

In dieser Studie werden verschiedene technikbasierte Artefakte betrachtet. Es geht um den Gebrauch verschiedener technischer Hilfsmittel beim Lösen derselben Aufgabe. Hier stellt sich die Frage, wie Lernumgebungen und Wege durch Lösungen beim Gebrauch verschiedener technikbasierter Artefakte verändert werden.

In Anlehnung an Stoppel (2012b) werden Subjekte genauer untersucht, indem eine Hierarchie von Motiven und verschiedenen Methoden betrachtet werden. Diese Unterteilung wurde nicht zuletzt vorgenommen, um den Einsatz und die Funktion eines CAS durchleuchten zu können. Hierbei werden sich Unterschiede zwischen Lösungswegen zu Aufgaben in Verbindung mit den Syntaxen der CAS zeigen.

### **3. Aufgabenbeispiel**

Als Beispiel wählen wir hier eine Aufgabe des Zentralabiturs in NRW, Mathematik GK 2007.

*Anlässlich der Fußball-Europameisterschaft 2008 in Österreich und der Schweiz plant ein Süßwarenhersteller eine Großproduktion von Überraschungseiern, von denen jedes zehnte – ein sogenanntes EU-Ei – eine witzige Fußballfigur enthalten soll. Zum Versand werden Paletten durch ein Zufallsproramm mit Eiern bestückt. EM-Eier sind von anderen Überraschungseiern äußerlich nicht zu unterscheiden.*

- *a) Philipp kauft in einem Supermarkt zwei Paletten mit je 25 Überraschungseiern. Berechnen Sie die Wahrscheinlichkeit, dass er[…]*
	- *(2) in der ersten Palette mindestens 3 Figuren findet,[…]*

Ein Zyklus zu einer möglichen Lösung lässt sich in Verbindung zu Stoppel (2012b) wie in Abbildung 2 darstellen.

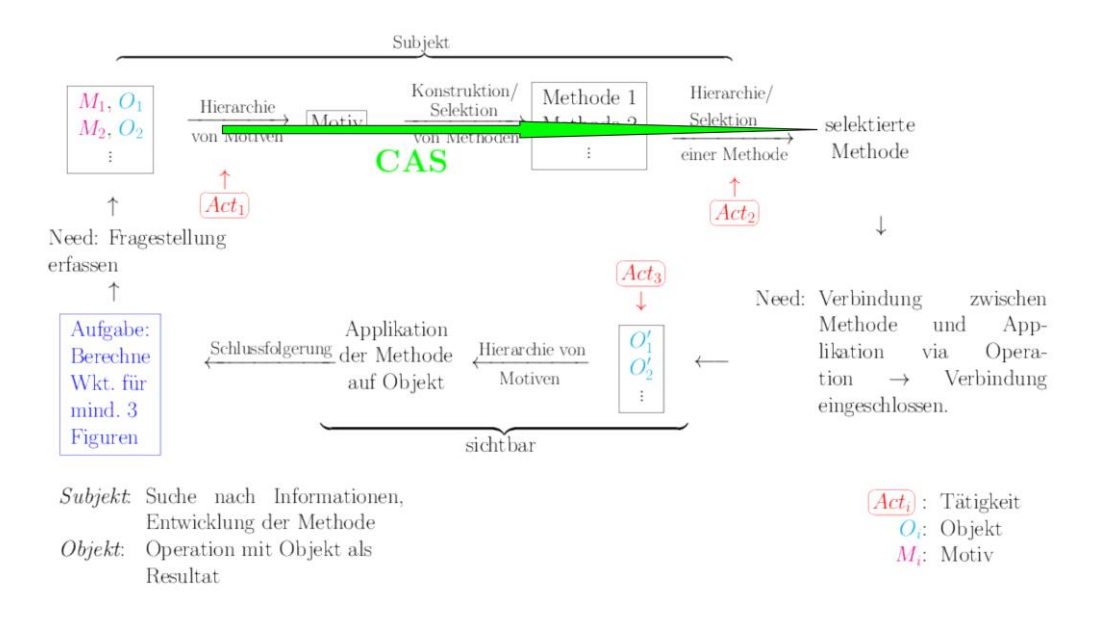

Abbildung 2: Zyklus einer möglichen Lösung nach Stoppel 2012b

Dabei wurden die Tätigkeiten folgendermaßen interpretiert:

- In Act1 wird ein Motiv/ein Objekt gewählt.
- In Act2 liegt die Wahl einer Methode vor. Hierbei ist zu unterscheiden, ob eine Methode konstruiert oder einfach ausgewählt wurde.
- In Act3 findet eine Auswahl eines Objekts zur Anwendung der Methode statt.

In diesem Beispiel kann es sich bei Act1 beispielsweise um eine Sammlung von Informationen handeln, die zu einem falschen Modell führt. (Für genauere Untersuchung solcher Aktivitäten vgl. Stoppel 2012b.) Mithilfe eines CAS lässt sich die Methodenwahl einschränken, was in der Zeichnung durch die Pfeilbrücke gekennzeichnet ist.

Betrachtet man die oben notierte Rechnung, so lässt sie sich in zwei Operationen unterteilen. Eine Operation besteht in der Berechnung einer Summe. Bei ClassPad, Prime und Nspire existieren Oberflächen, in denen Grundoperationen wie Summenberechnung enthalten sind. Diese Schritte unterscheiden sich vom Typ her bei diesen drei CAS nicht bedeutend. Im folgenden Schritt ist ein Operator zur Berechnung der Wahrscheinlichkeit zu wählen. Hier unterscheiden sich die Syntaxen der drei CAS. An der Stelle Act1 sind hier für diese drei CAS im Menu die folgenden Pfade zu wählen:

ClassPad: Verteilung  $\rightarrow$  Diskret  $\rightarrow$  binomialPDF

Nspire: Wahrscheinlichkeit  $\rightarrow$  Verteilung  $\rightarrow$  binomial Pdf

Prime: (Mathe  $\rightarrow$ ) Wahrscheinlichkeit  $\rightarrow$  Dichte  $\rightarrow$  Binom

Beim Vergleich der drei Operationen zeigt sich, dass in den Syntaxen deutliche Unterschiede auftreten. Sie liegen darin, dass beim TI Nspire die Oberfläche der Verteilungen nicht weiter unterteilt ist. Damit werden hier keine weiteren Eigenschaften von Verteilungen berücksichtigt. Bei Class-Pad ist *Verteilung* nicht weiter untergeordnet. Andererseits muss hier von den SchülerInnen erkannt werden, dass es sich um eine *diskrete Verteilung* handelt. Beim HP Prime zeigt sich ein auffälliger Unterschied in der Syntax darin, dass im Gegensatz zum TI Nspire eine Unterteilung von *Verteilungen* in *Dichte* und *Kumulativ* existiert, die sich von der Syntax des Casio ClassPads unterscheidet.

#### **4. Reflexion**

Am oben beschriebenen Beispiel zeigt sich, dass Unterschiede in der Syntax zu Unterschieden in Lösungswegen derselben Aufgabe führen können. Dies sollte bei Konzeption und Formulierung von Aufgaben berücksichtigt werden. Sollte dieselbe Aufgabe mit unterschiedlichen CAS gelöst werden können, wie es beispielsweise in landesweiten Abschlussprüfungen sein kann, so sind ggf. Schlüsse auf die Beurteilung von Lösungen zu ziehen. Aufgabenersteller sollten sich Tipps und Hinweise für ihre Schülerinnen und Schüler detaillierter überlegen. Bei der Lösung von Aufgaben zeigt sich unter Umständen wieder (vgl. Stoppel, 2012a) *CAS ist nicht gleich CAS*.

### **Literatur**

- Engeström, Y. (1987). *Learning by Expanding: An Activity-Theoretical Approach to Developmental Research*. Helsinki: Orienta-Konsultit Oy.
- Kaptelinin, V., & Nardi, B. A. (2006). *Acting with technology*. USA: MIT.
- Kirsch, A. (1977). Aspekte des Vereinfachens im Mathematikunterricht. *Didaktik der Mathematik, 5*, 87–101.
- Stoppel, H. (2012a). CAS ist nicht gleich CAS. In U. Kortenkamp & A. Lambert (Hrg.), *Medien verwenden. Zur Zukunft des Analysisunterrichts vor dem Hintergrund der Verfügbarkeit Neuer Medien (und Werkzeuge)* (S. 43–47). Hildesheim: Franzbecker.
- Stoppel, H. (2012b). *Verschiedene Tätigkeiten beim Einsatz von Medien zur Lösung von Aufgaben anhand eines Beispiels mit einem CAS*, Paderborn. http://www.math.unisb.de/lehramt/index.php/ak-mui-12
- Vandebrouck, F., Monaghan, J., & Lagrange, J.-B. (2013). Activity Theoretical Approaches to Mathematics Classroom Practices with the Use of Technology. In A. M. Lindemeier & A. Heinze (Hrsg.), *Proceedings of the 37th Conference of the International Group for the Psychology of Mathematics Education* (S. 181–210). Kiel: PME.